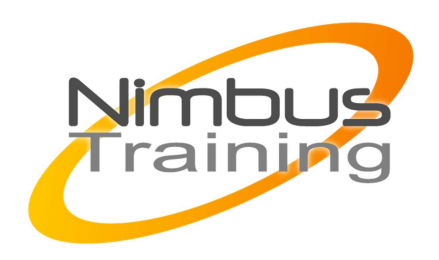

# Microsoft Excel 2007 pour le reporting et le décisionnel

## Déscription :

Cette formation vous montrera comment accéder à vos données SQL Server, Oracle ou tout autre source externe afin de les synthétiser et les analyser à l'aide des outils et fonctions avancées Excel.

# **Objectifs**

- Introduction aux différents types de données externes
- Configuration requise
- Se connecter à des données externes
- Mise en forme des données
- Les fonctions avancées
- Analyser graphiquement vos données
- Scénarios et simulation
- Les tableaux croisés dynamiques

## Publics

Toute personne souhaitant exploiter excel avec des ressources diverses

## Durée

3 jours

## Pré-requis

Bonne expérience de Microsoft Excel

## Programme de cette formation

## **Introduction aux différents types de données externes**

- Les données de type txt, csv, mdb...
- Les bases SQL Server et Oracle.
- Les données du Web.

## **Configuration requise**

- Outils d'administration et pilotes ODBC.
- Les pilotes à installer.
- Créer une connexion ODBC

NIMBUS HAAINING

**NIMBUS TRAINI** 

### **Se connecter à des données externes**

- Importer des données depuis SQL Server, Oracle.
- Importer sous la forme de tableau dans Excel, des données Oracle.
- Importer des données TXT, CSV, Access et web.
- Utiliser Microsoft Query pour importer des données.

### **Mise en forme des données**

 $\sim$   $\sim$ 

- Mise en forme conditionnelle, jeux d'icônes.
- Filter à l'aide du filtre automatique, filtre avancé.

### **Les fonctions avancées**

- Utilisation des fonctions conditionnelles SI, ET/OU.
- Fonctions SOMME.SI, NB.SI, RECHERCHEV.
- Fonctions Bases de données BDSOMME, BDNBVAL.

### **Analyser graphiquement vos données**

- Quel graphique pour quelle analyse.
- Graphique d'analyse de données RADAR.
- Graphiques à deux axes.

### **Scénarios et simulation**

- Faire des simulations à l'aide de l'outil Scénario.
- Quantifier les facteurs permettant d'atteindre un objectif avec Cible/Solveur.

#### **Les tableaux croisés dynamiques**

- Le principe des tableaux croisés dynamiques (TCD).
- Analyser plusieurs tableaux à la fois avec un TCD.
- Choix des axes d'analyse et des fonctions statistiques.
- Regrouper par date, par tranche ou manuellement.
- Analyse en pourcentage et par un cumul.
- Synthèse à l'aide d'un graphique croisé dynamique.